# Macros e funções

## Prof. Dr. Silvio do Lago Pereira

Departamento de Tecnologia da Informação

Faculdade de Tecnologia de São Paulo

## Fases na criação de um executável

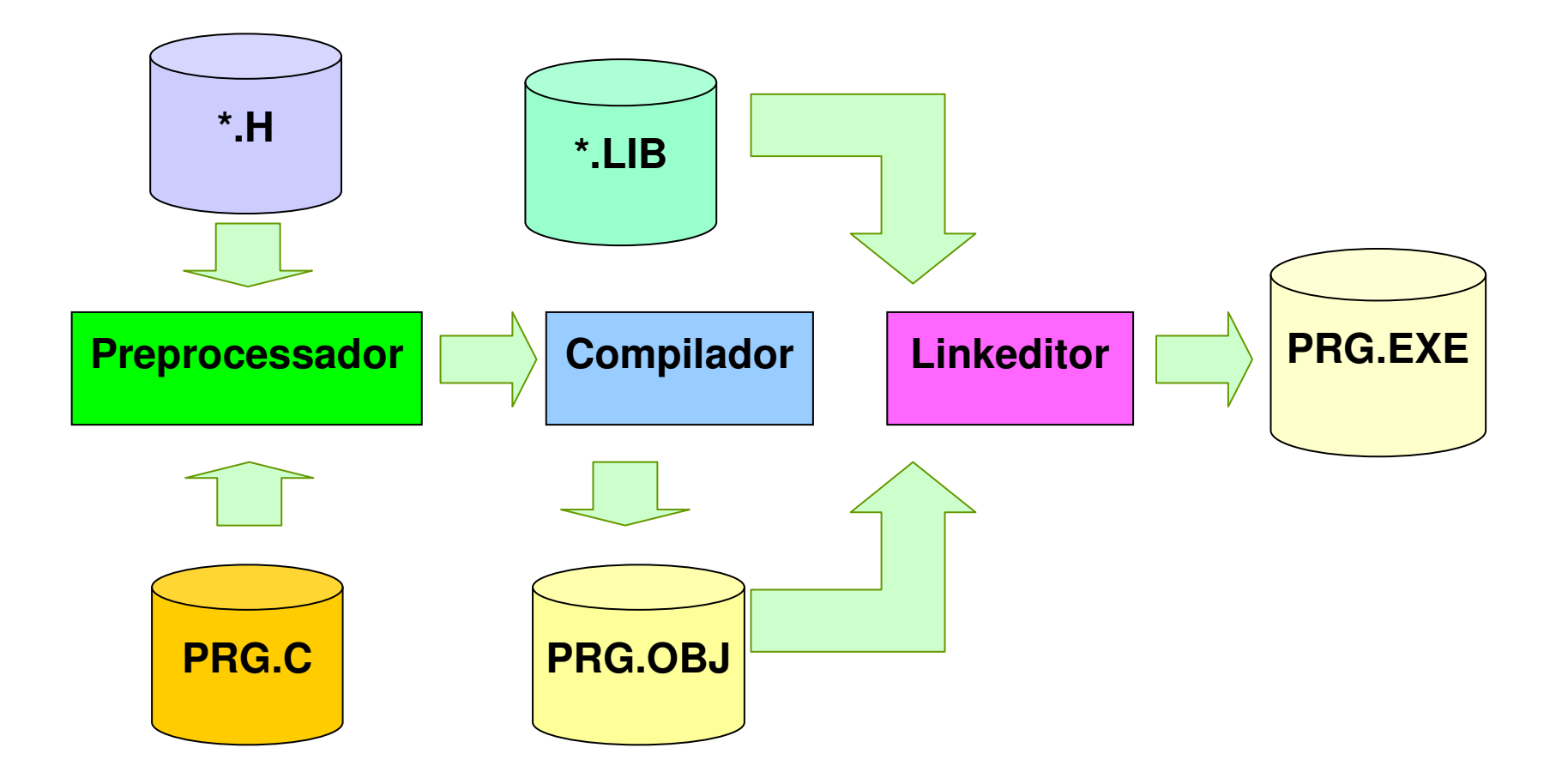

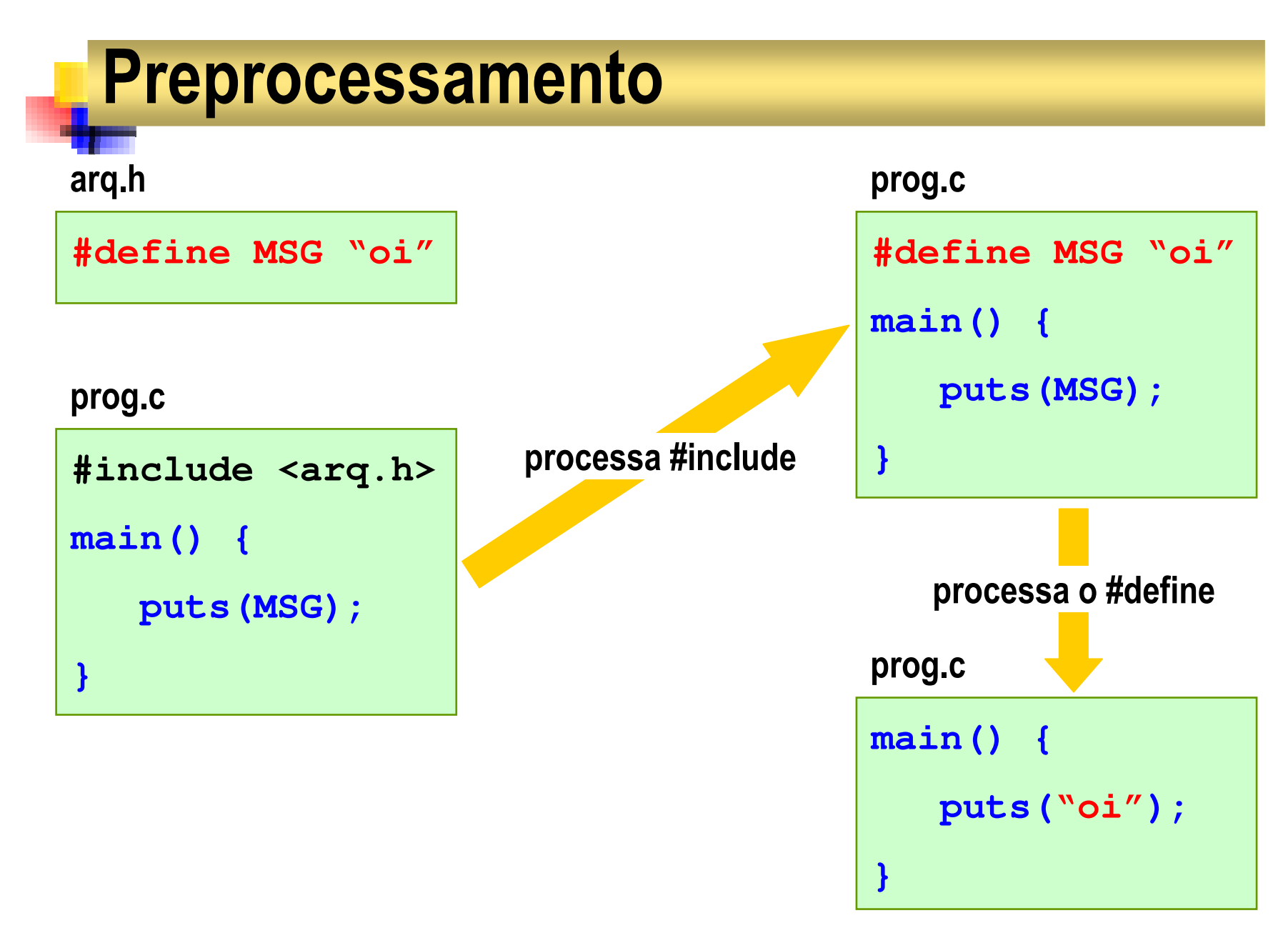

## Compilação e linkedição

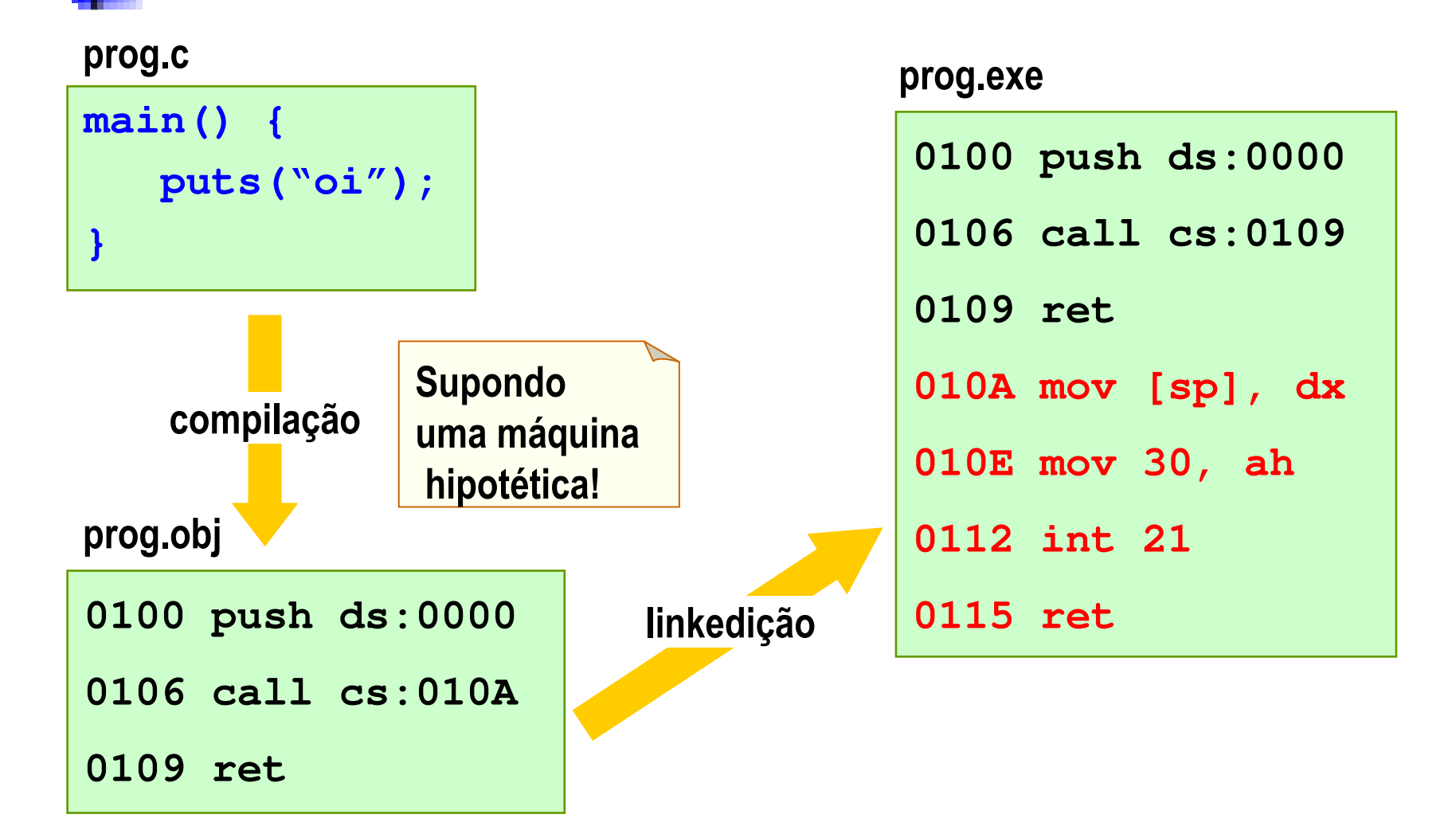

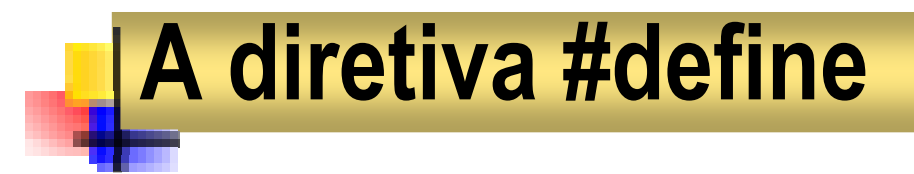

#### Substituição simples:

```
#define diga puts
#define oi "\nOlá, tudo bem?"main() {
diga(oi);}
```

```
main() {
puts("\nOlá, tudo bem?");}
```
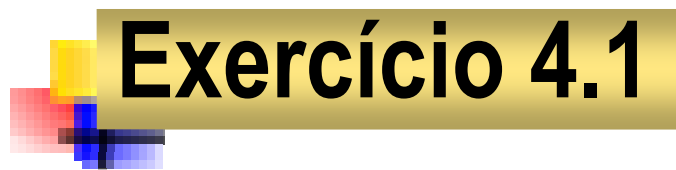

Inclua diretivas no programa, para que ele possa ser compilado.

```
#include <stdio.h>programainicio
diga("Olá!");fim
```

```
#define programa main()#define inicio {#define fim }
#define diga printf
```
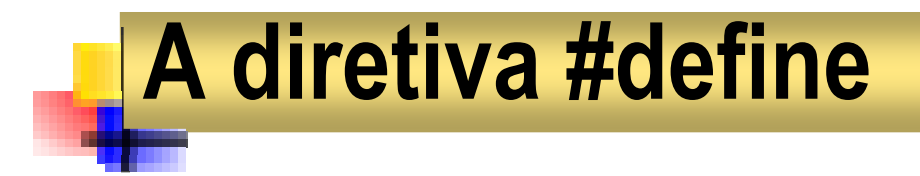

Substituição parametrizada (macro):

```
#define quad(n) n*nmain() {
printf("%d", quad(2) );
}
```

```
main() {
printf("%d", 2*2 );
}
```
## Problemas com macros

```
#define quad(n) n*nmain() {
printf("%d", quad(2+3) );
}
```

```
main() {
printf("%d", 2+3*2+3 );
}
```
## Problemas com macros

```
#define quad(n) (n)*(n)main() {
printf("%d", 100/quad(2+3) );
}
```

```
main() {
printf("%d", 100/(2+3)*(2+3) );
}
```
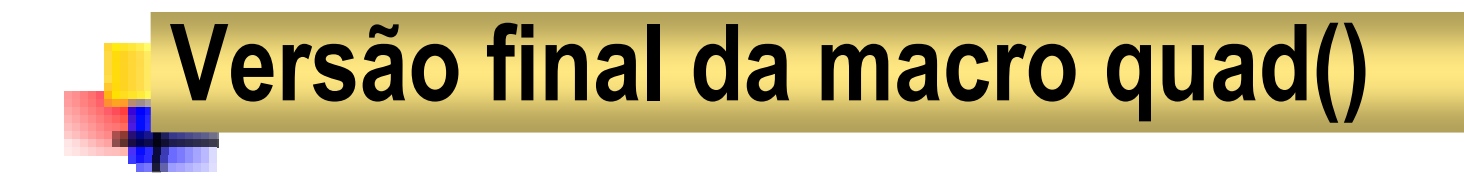

#### **#define quad(n) ((n)\*(n))**

#### REGRA: utilize sempre uma expressão completamenteparentetizada, ao definir uma macro!

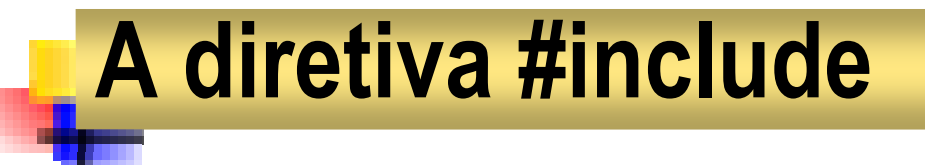

**#include** inclui no código-fonte uma cópia do conteúdo do arquivo indicado.

Arquivos de inclusão padrão:

```
#include <...>
```
Arquivos de inclusão do usuário:

```
#include "..."
```
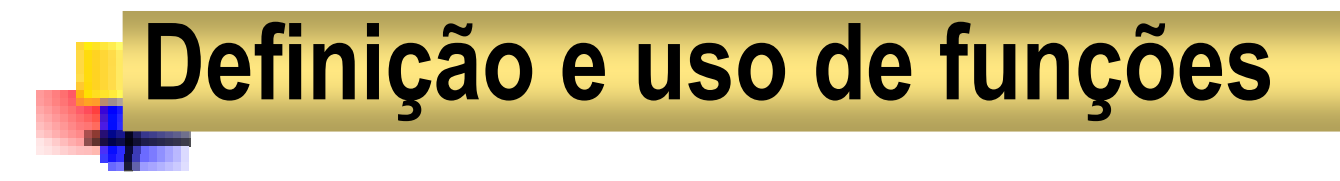

**tipo nome(lista de parâmetros) {declarações;comandos;}**

#### Note que:

- o tipo de resposta pode ser **void**
- a lista de parâmetros pode ser **void**

## Funções que não devolvem resposta

```
void alarme(void) {void alarme(void) {int f;int f;
for(f=100; f<=5000; f+=20) {for(f=100; f<=5000; f+=20) {sound(f);sound(f);
delay(6000);
nosound();nosound();
delay(6000);}}
```
## Declaração de funções: protótipos

```
#include <stdio.h>#include <stdio.h>
#include <conio.h>
#include <conio.h>
#define SENHA 1234 #define SENHA 1234 
void alarme(void); /* protótipo */void alarme(void); /* protótipo */void main(void) {void main(void) {int s;int s;
printf("\nSenha: "); scanf("%d", &s);printf("\nSenha: "); scanf("%d", &s);if( s != SENHA ) {if( s != SENHA ) {
printf("\nSenha inválida!");
printf("\nSenha inválida!");alarme();alarme();
else printf("\nSenha Ok!");
else printf("\nSenha Ok!");}}}
```
## Convenção

- k. Por uma questão de conveniência, evitaremos o uso de protótipos.
- $\overline{\phantom{a}}$ Isso é possível se cada função for definida antes de ser chamada.
- $\overline{\phantom{a}}$ Podemos usar um DHF para escolher a melhor ordem de codificação.

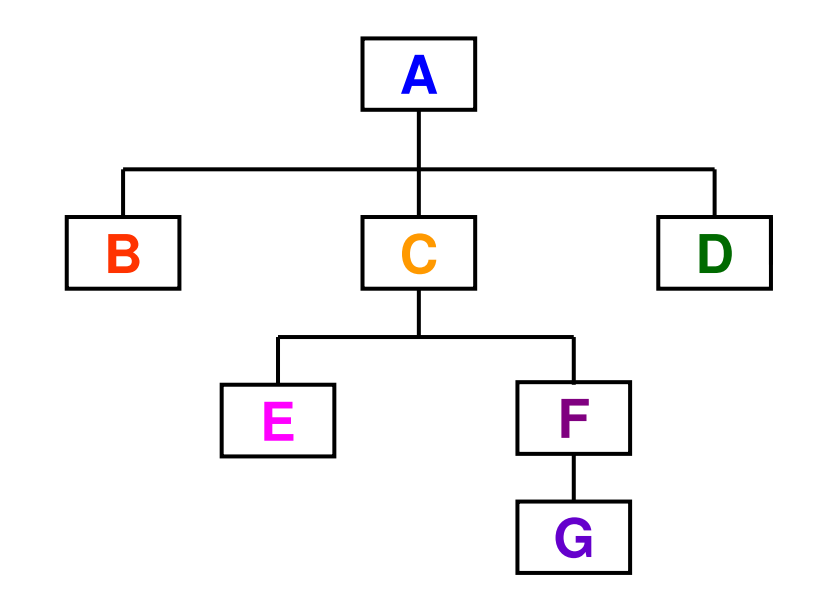

Melhor ordem de codificação: B, E, G, F, C, D, A

## Funções que recebem parâmetros

```
void linha(int x, int y, int c) {void linha(int x, int y, int c) {int i;int i;
gotoxy(x,y);
gotoxy(x,y);for(i=0; i<c; i++) for(i=0; i<c; i++) putch(196);putch(196);}
```
Note que mesmo que todos os parâmetros sejam do mesmo tipo,é preciso declará-los separadamente!

# Funções que devolvem resposta

```
float hip(float a, float b) {float h;
h = sqrt( pow(a,2)+pow(b,2) );return h;}}
```
### Note o comando **return** só pode devolver uma resposta, interrompendo a execução da rotina imediatamente!

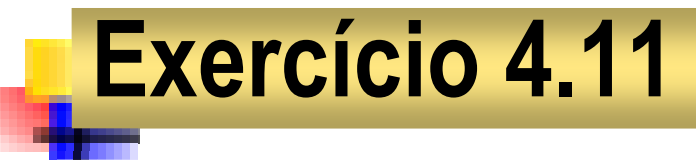

Codifique uma função que calcule a raiz quadrada r de x, usando o método de Newton:

- 1º chutamos uma valor inicial para r igual a x/2.
- 2º caso |r²-x| seja inferior a 0.001, r é a resposta.
- 3º caso contrário, aproximamos o valor de r tomando r = (r²+x) / 2r e voltamos ao 2º passo.

#### **Observação**

Antes de criar a função que calcula a raiz quadrada, crie funçõespara obter o quadrado e o módulo (valor absoluto) de um número.

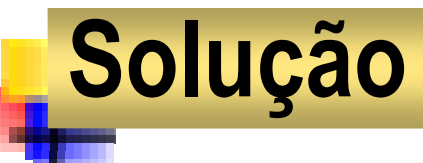

```
double quad(double n) { return n*n; }double quad(double n) { return n*n; }double abs(double n) { return n>0 ? n : -n; }double abs(double n) { return n>0 ? n : -n; }double raiz(double x) {double raiz(double x) {double r = x/2;double r = x/2;
while( abs(quad(r)-x)>= 0.001 )
while( abs(quad(r)-x)>= 0.001 )r = (quad(r)+x)/(2*r);r = (quad(r)+x)/(2*r);return r;return r;void main(void) {void main(void) {
printf("\n %.1lf", raiz(81) );printf("\n %.1lf", raiz(81) );}}
```
## Classes de armazenamento

### • automática: **auto**

- definida dentro de uma função
- acessível somente à essa função
- existe somente durante a execução dessa função

#### • externa: **extern**

- definida fora de qualquer função do programa
- acessível a partir do ponto da sua declaração
- existe durante toda a execução do programa
- estática: **static**
	- visível apenas no local em que foi declarada
	- existe durante toda a execução do programa
- registrador: **register**
	- a variável é alocada num registrador da CPU
	- deve ter tipo (unsigned) char ou (unsigned) int

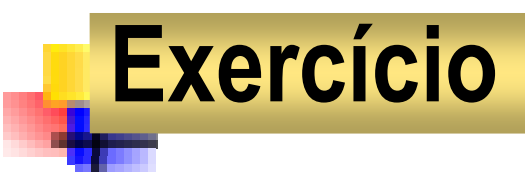

Altere o programa a seguir para gerar uma seqüência crescente.

```
#include <stdio.h>void seq(void) {
auto int n=0; 
printf("%d, ", n++);}void main(void) {
while( !kbhit() ) {seq();
delay(7000);}}
```
### Números pseudo-aleatórios

```
int aleat(void) {
static unsigned s = 1234;
auto unsigned n = s%100;s += s/10;return n;}void main(void) {
while( !kbhit() ) {
printf("\n%d", aleat() );
      delay(9000);}}
```
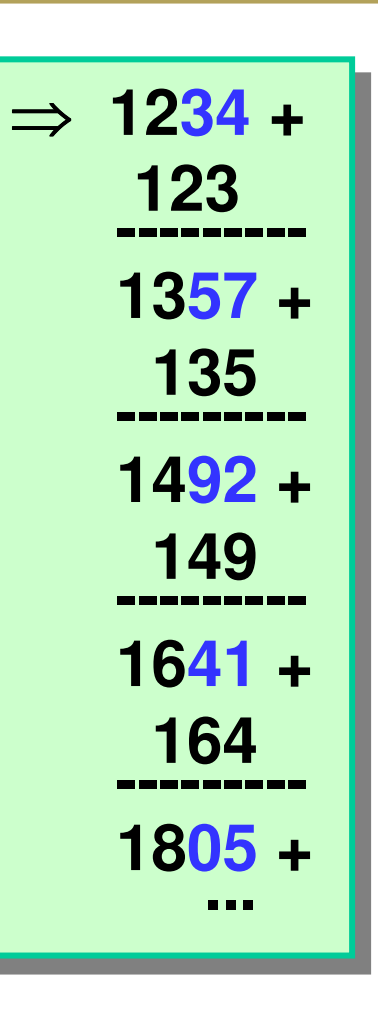

## Exercício 4.15

- r. Usando um valor de semente aleatório, tecnicamente a seqüência gerada será aleatória.
- $\overline{\mathbb{R}^n}$  Para gerar a semente, podemos usar a chamada **time(&t)**, onde **t** <sup>é</sup> do tipo **long**. Assim, obtemos em **<sup>t</sup>** o número de segundos que se passaram desde 01/01/1970.
- T. Altere a função **aleat()** para que o valor de **<sup>t</sup>** seja usado para gerar a semente.

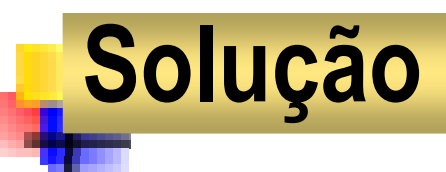

```
#include <time.h>#include <time.h>int aleat(void) {int aleat(void) {
static unsigned s = 0;
static unsigned s = 0;auto unsigned n;auto unsigned n;while( s==0 ) {while( s==0 ) {long t;long t;
time(&t);
time(&t);
s = t%10000;
s = t%10000;}}n = s%100;n = s%100;
s += s/10;
s += s/10;return n;return n;}
```
### Princípio de recursividade

- П Permite obter a solução de um problema, a partir da solução de uma instância menor dele mesmo.
- $\overline{\phantom{a}}$ Por hipótese, a solução da instância menor é conhecida.

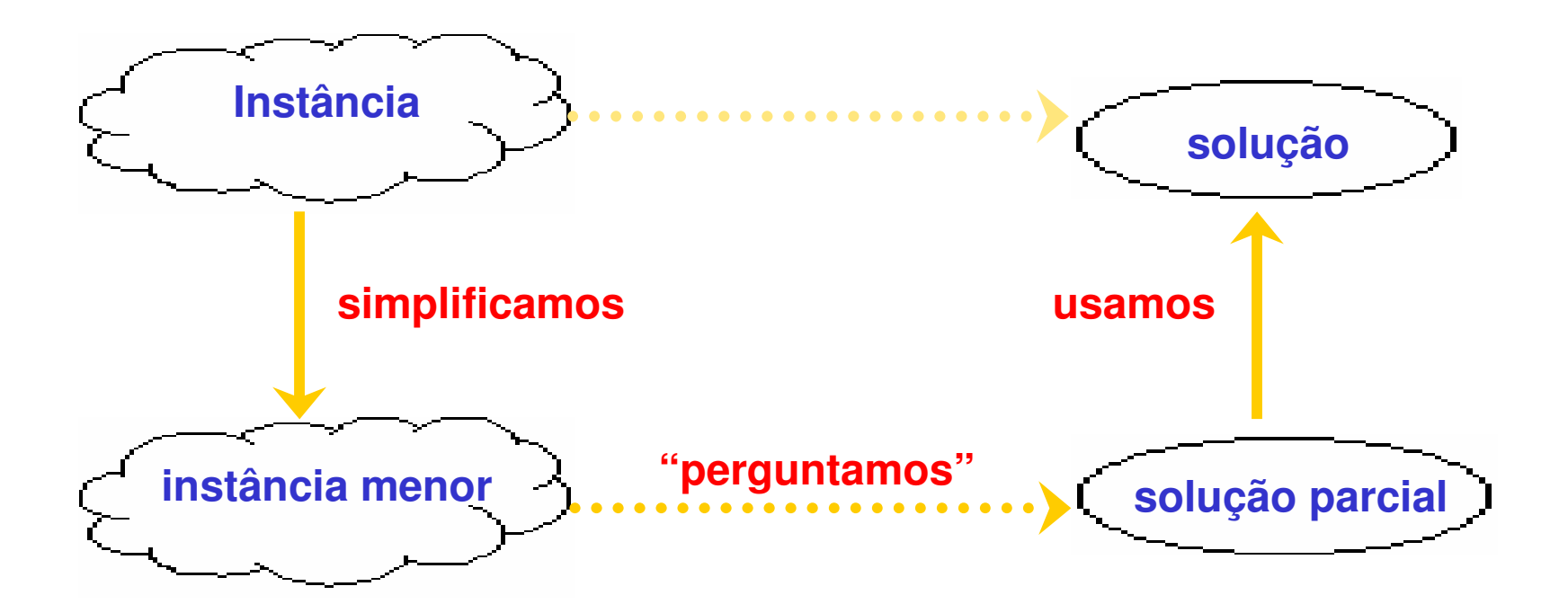

## Definições recursivas

- F Uma definição recursiva é composta de:
	- ◆ Base: resolve diretamente o caso trivial (instância mais simples possível) do problema;
	- ◆ Passo: resolve recursivamente o caso geral (demais instâncias) do problema.

### Exemplo: potência com expoente natural

- Problema:  $x^n$ , sendo  $x \in \mathbb{R}$  e  $n \in \mathbb{N}$
- П Instâncias: <sup>2</sup><sup>1000</sup>, 10000<sup>5</sup>, 123<sup>456</sup>, ...
- Ordenação:  $x^a \angle x^b \leftrightarrow a < b$
- П ■ Caso trivial:  $x=0 \rightarrow x^n=1$
- П ■ Caso geral:  $x>0$   $\rightarrow$   $x^n$  = ?
	- $\blacklozenge$  como calcular recursivamente 2<sup>5</sup> ?
		- $\bullet$  2<sup>4</sup> é uma instância menor que 2<sup>5</sup>
		- a solução dessa instância é 16 (conhecida por hipótese)
		- como 2<sup>5</sup> = 2 $\times$ 2<sup>4</sup>, concluímos que 2<sup>5</sup> = 2  $\times$  16 = 32

## Recursividade em programação

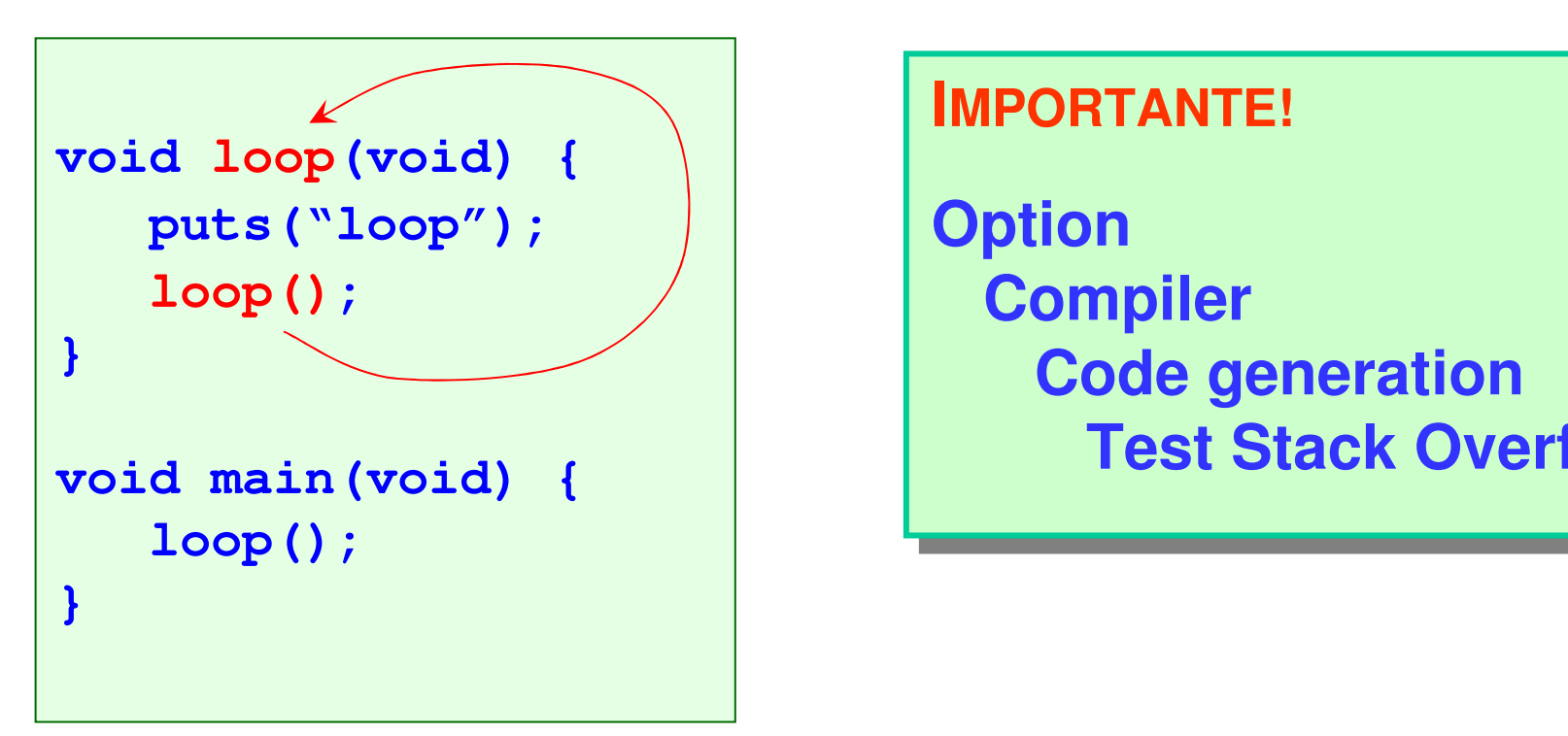

#### **IMPORTANTE!IMPORTANTE!**

**Option Compiler Compiler Code generation Code generationTest Stack Overflow Test Stack Overflow**

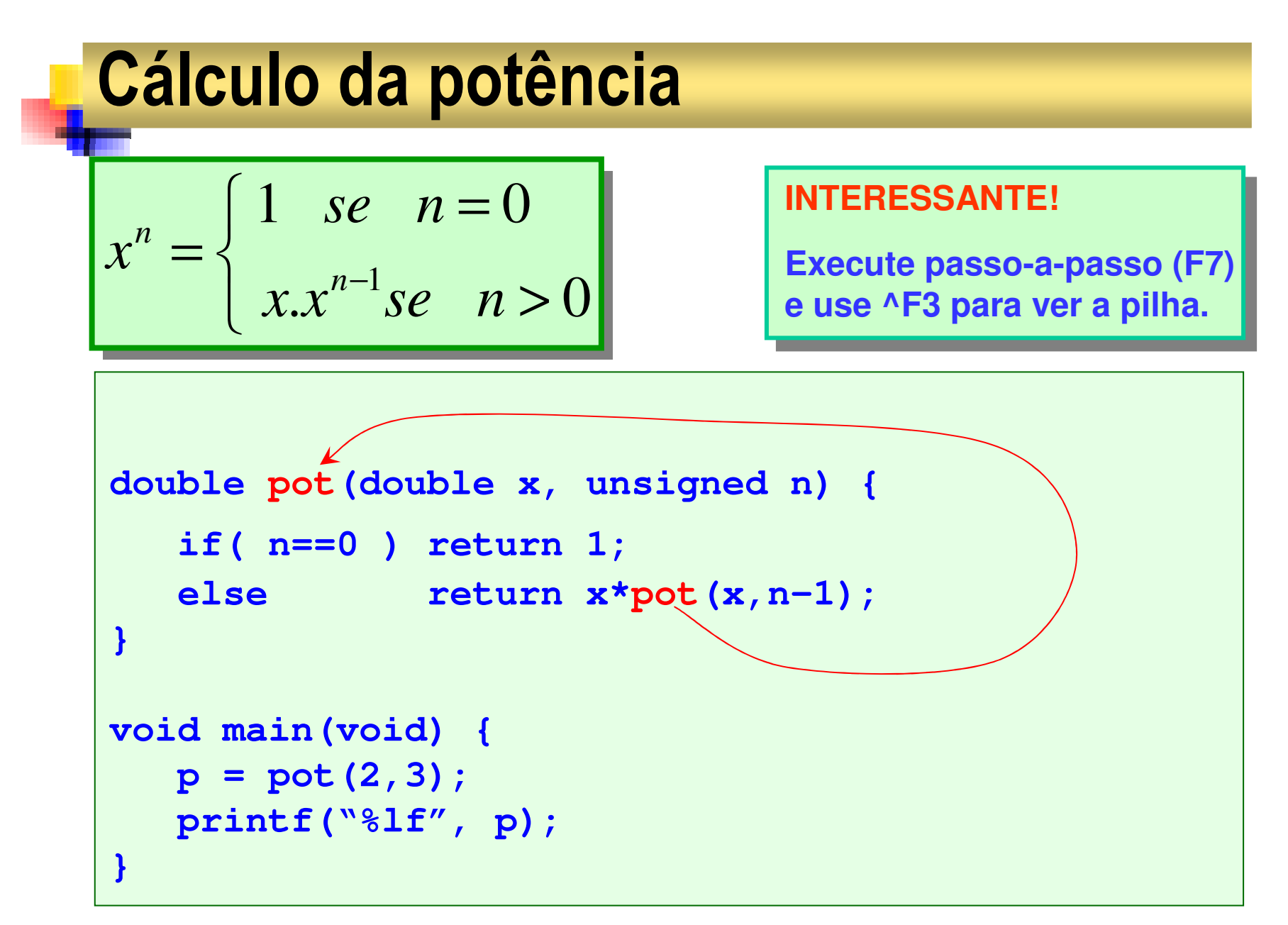

Prof. Dr. Silvio do Lago Pereira

## Simulação por substituição

```
double pot(double x, unsigned n) { if( n==0 ) return 1;
else return x*pot(x,n-1);}}
```

$$
p = \text{pot}(2, 3)
$$
  
= 2 \*  $\text{pot}(2, 2)$   
= 2 \* 2 \*  $\text{pot}(2, 1)$   
= 2 \* 2 \* 2 \*  $\text{pot}(2, 0)$   
= 2 \* 2 \* 2 \* 1  
= 8

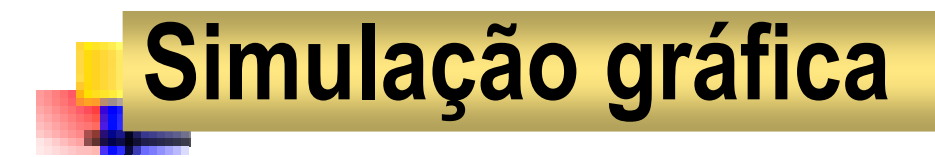

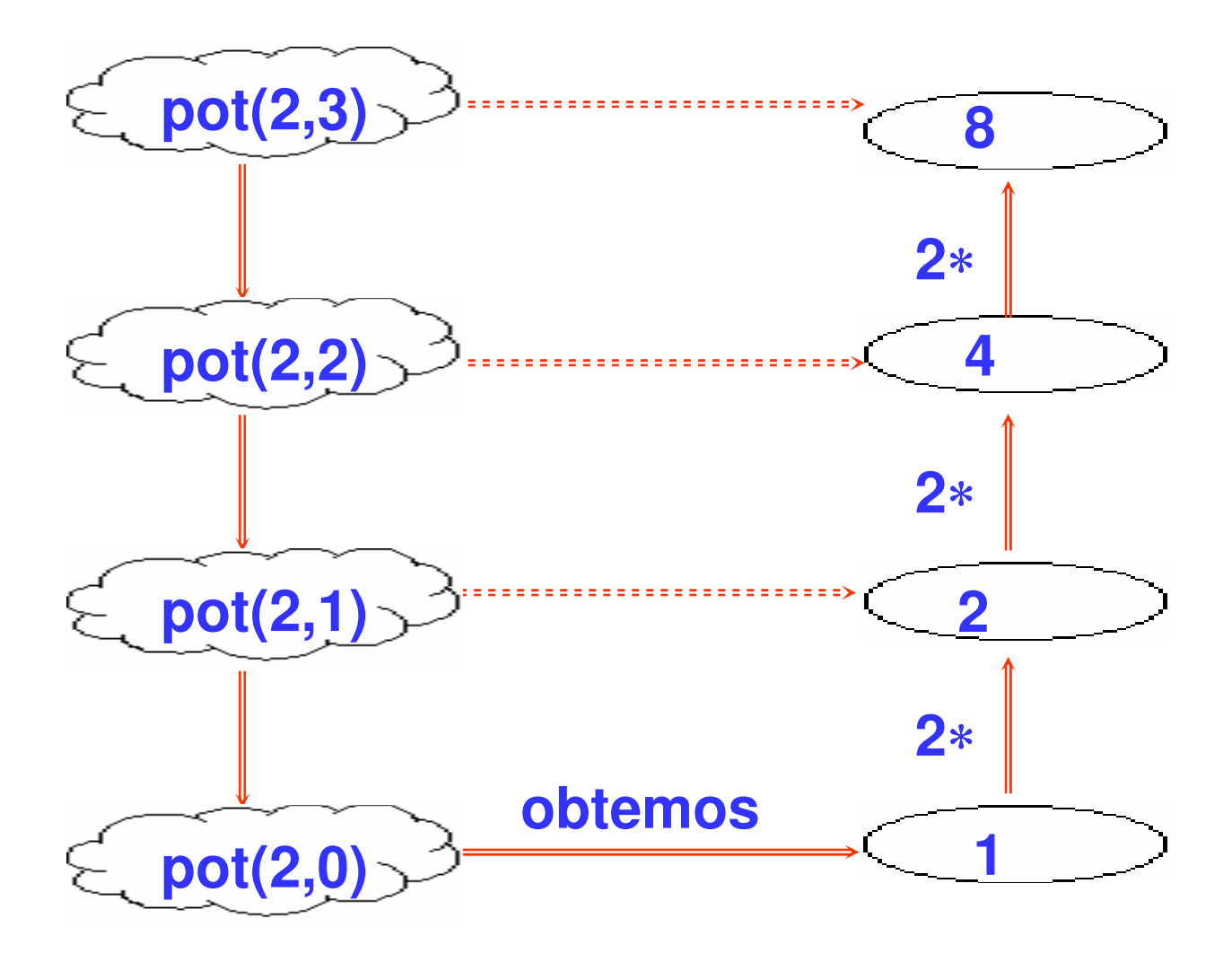

### Procedimentos recursivos

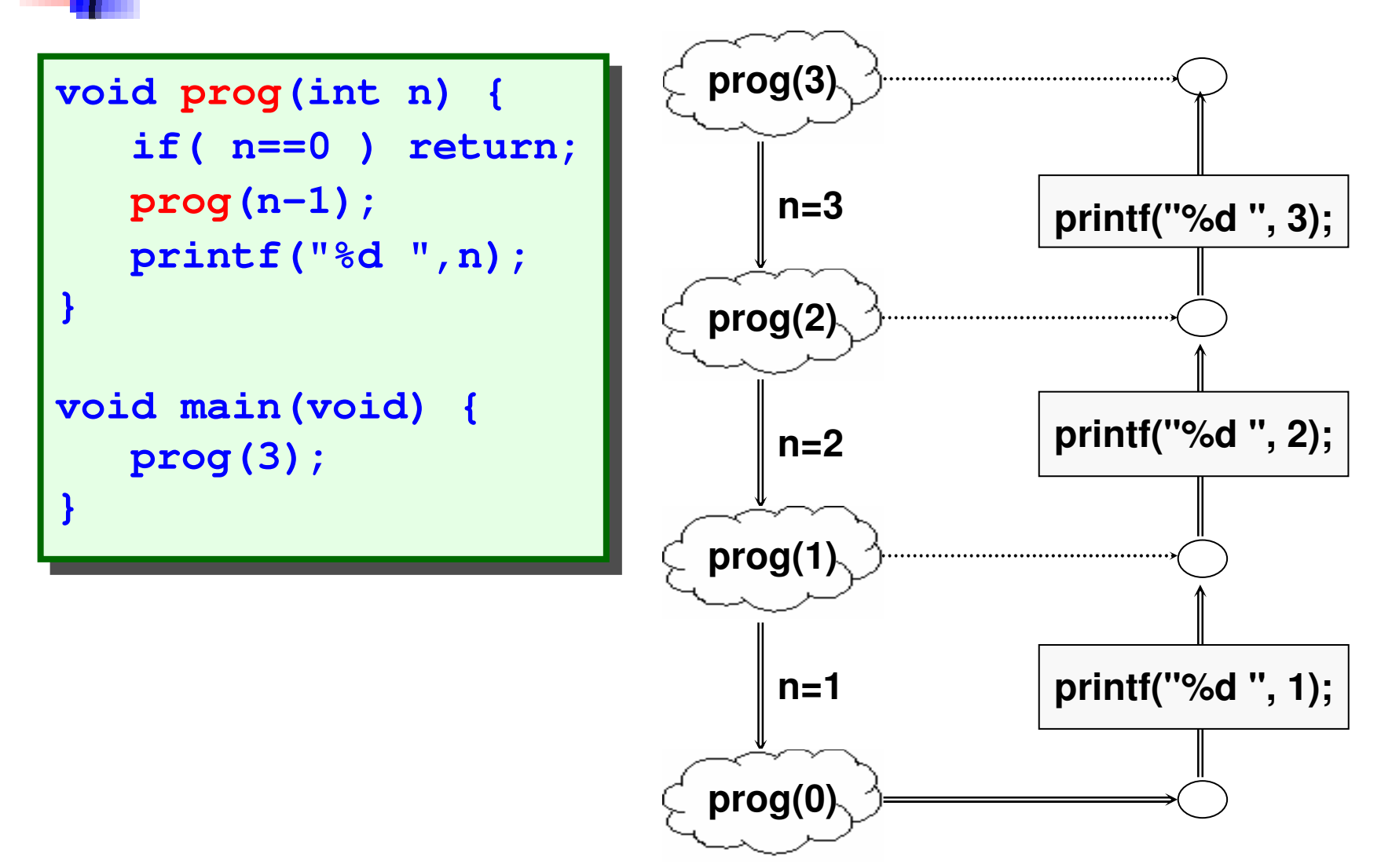

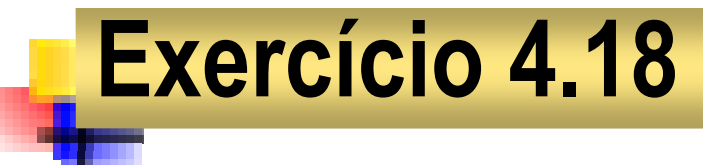

a) codifique regr(n), que exibe contagem regressiva, a partir de n.

```
#include <stdio.h>#include <stdio.h>
#include <conio.h>
#include <conio.h>void reg(int n) {void reg(int n) {
if( n==0 ) return;if( n==0 ) return;printf("%d ",n);printf("%d ",n);reg(n-1);reg(n-1);void main(void) {void main(void) {reg(3);reg(3);
getch();
getch();}}
```
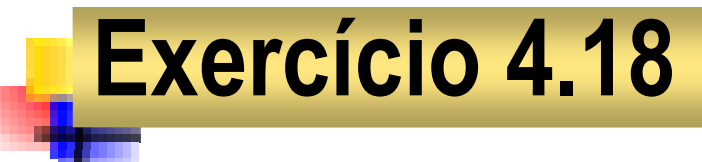

b) codifique bin(n), que exibe o natural n em binário.

```
#include <stdio.h>#include <stdio.h>
#include <conio.h>
#include <conio.h>
void bin(unsigned n) {void bin(unsigned n) {
if( n<2 ) printf("%d",n);
if( n<2 ) printf("%d",n);else {else {
bin( n/2 );
bin( n/2 );
printf("%d", n%2);
printf("%d", n%2);
void main(void) {void main(void) {bin(13);bin(13);
getch();
getch();}}}
```
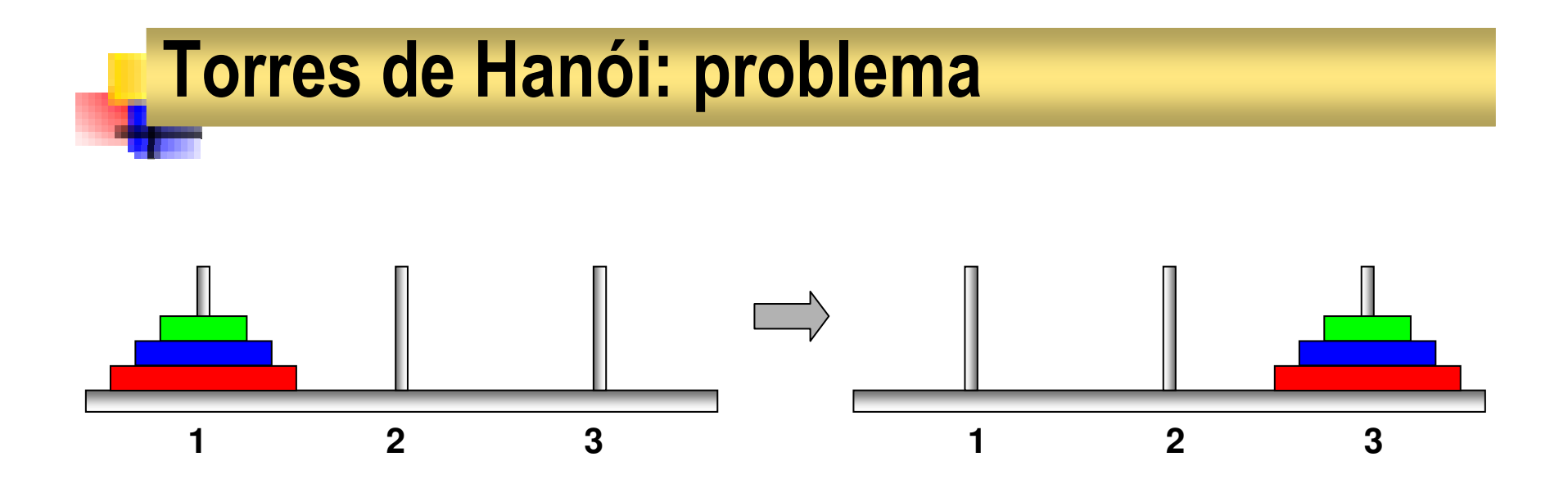

**Restrições** 

◆ Mover um disco de cada vez

◆ Nunca colocar um disco sobre outro menor

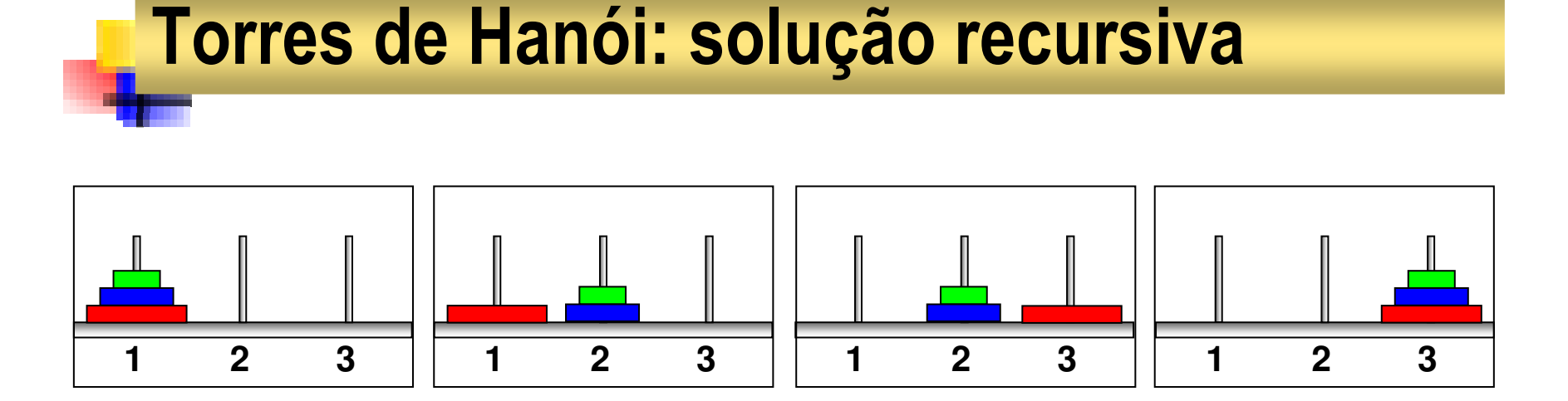

#### m. Se n=0 então

◆ o problema está resolvido trivialmente

#### × Senão

- $\blacklozenge$ mova recursivamente n-1 discos da torre 1 para a torre 2
- $\blacklozenge$ mova diretamente o disco da torre 1 para a torre 3
- $\blacklozenge$ mova recursivamente n-1 discos da torre 2 para a torre 3

### Torres de Hanói: implementação em C

```
#include <stdio.h>#include <stdio.h>
#include <conio.h>
#include <conio.h>void hanoi(int n, int a, int b, int c) {
void hanoi(int n, int a, int b, int c) {
      if( n>0 ) {if( n>0 ) {
hanoi(n-1,a,c,b);
hanoi(n-1,a,c,b);
printf("\n%d ==> %d",a,c);

printf("\n%d ==> %d",a,c);
            hanoi(n-1,b,a,c);hanoi(n-1,b,a,c);void main(void) {void main(void) {
hanoi(3,1,2,3);
hanoi(3,1,2,3);getch();getch();}}}Qual o número mínimo Qual o número mínimo de movimentos???
```
## Resolva usando recursividade:

- p. Calcular o fatorial de n, sendo  $n \in N$ .
- T. Calcular o termial de n, sendo  $n \in N$
- p. Determinar se um n∈Ν <sup>é</sup> par, sem usar resto da divisão.
- **T** Calcular m÷n (m,n∈Ν), sem usar o operador de divisão.
- p. Calcular m×n (m,n∈Ν), sem usar o operador de multiplicação.
- **I** ■ Calcular H(n) = 1 + 1/2 + 1/3 + ... + 1/n, sendo n∈ N \*.
- $\mathcal{C}^{\mathcal{A}}$ Calcular m+n (m,n $\in$  N), usando apenas succ() e pred().

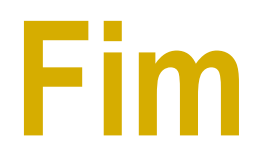

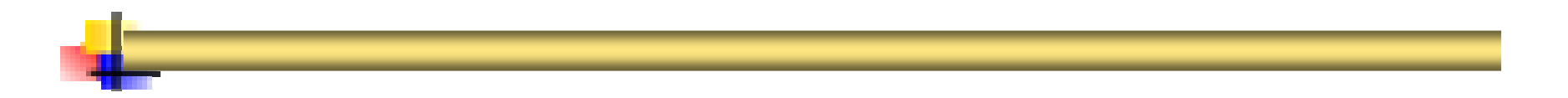